УТВЕРЖДАЮ Генеральный директор ООО «НОВОМАР» \_\_\_\_\_\_\_\_\_\_\_\_\_\_\_\_\_ Т.В. Буга

 $\ll$   $\gg$  2021 г.

# ПРОГРАММНОЕ ОБЕСПЕЧЕНИЕ «MIL1553 КОНСОЛЬНЫЕ ТЕСТЫ»

Модулей "PCIe–1553UDx" "XMC–1553UDx" "CPCIS–1553UDx" "mPCIe–1553UDx".

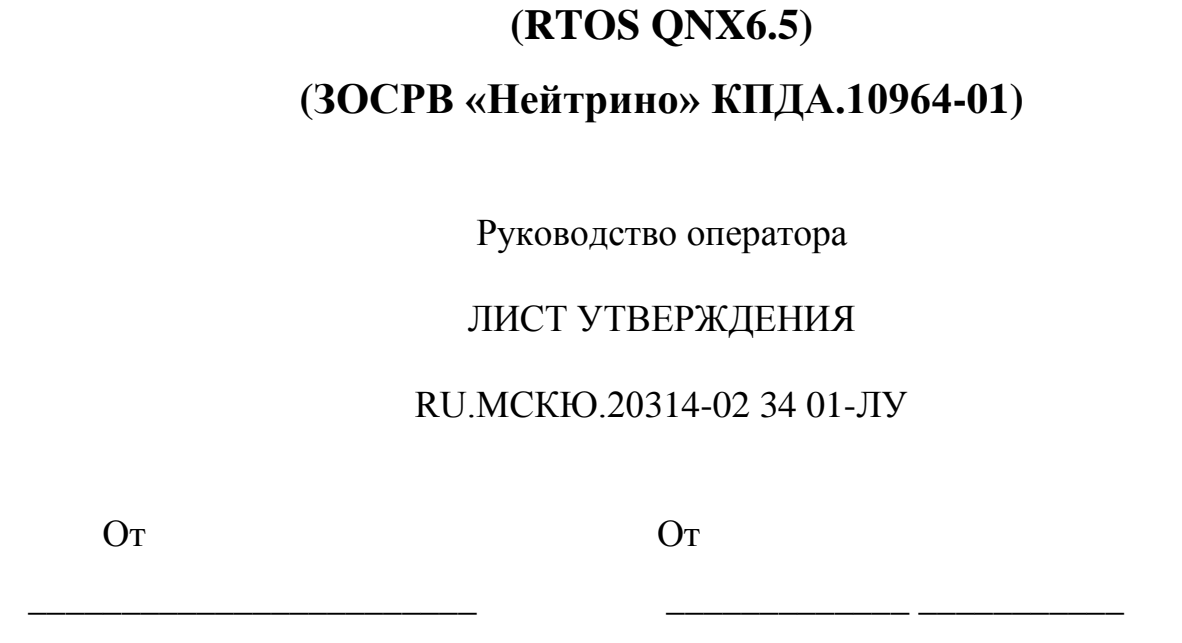

 $\kappa$  –  $\gg$  – 2021 г.

*Инв. № подп. Подп. и Взам. инв. № Инв. № дубл. Подп. и* 

Инв. № подп| Подп. и

Взам. инв. № Инв. № дубл Подп. и

 $\ll$   $\gg$  2021 г.

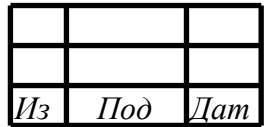

Литера

Утвержден

RU.МСКЮ.20314-02 34 01-ЛУ

# ПРОГРАММНОЕ ОБЕСПЕЧЕНИЕ «MIL1553 КОНСОЛЬНЫЕ ТЕСТЫ»

Модулей "PCIe–1553UDx" "XMC–1553UDx" "CPCIS–1553UDx" "mPCIe–1553UDx".

# **(RTOS QNX6.5))**

**(ЗОСРВ «Нейтрино» КПДА.10964-01)**

Руководство оператора

RU.МСКЮ.20314-02 34 01

Листов 17

2021

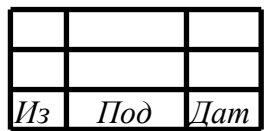

Литера

# RU.МСКЮ.20314-02 34 01 АННОТАЦИЯ

В книге описываются технологические принципы, использованные в программном обеспечении «MIL1553 Консольные тесты». В частности, рассмотрены функциональное назначение и область применения, условия выполнения, сообщения оператору.

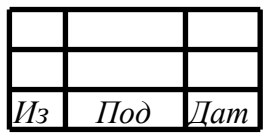

# $\overline{3}$ RU.MCKIO.20314-02 34 01

# СОДЕРЖАНИЕ

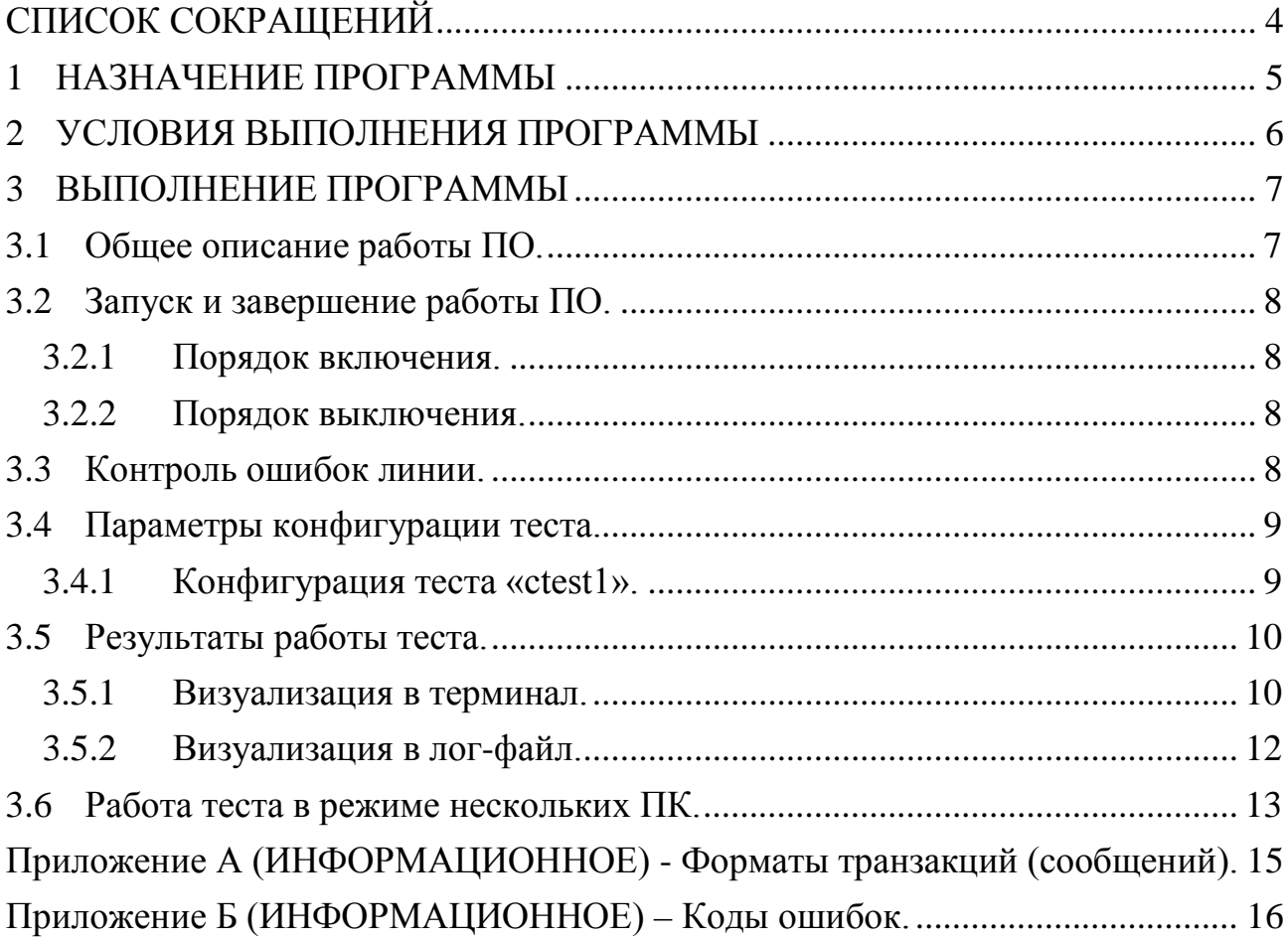

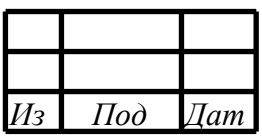

# СПИСОК СОКРАЩЕНИЙ

<span id="page-4-0"></span>ПО – программное обеспечение;

МКИО – мультиплексный канал информационного обмена ГОСТ Р 52070-2003.

ПЭВМ – персональная электронная вычислительная машина;

ЛКМ – левая кнопка мыши;

ПКМ – правая кнопа мыши;

### СКМ – средняя кнопка мыши («колёсико»);

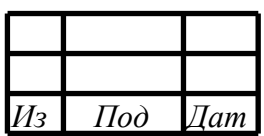

### 1 НАЗНАЧЕНИЕ ПРОГРАММЫ

<span id="page-5-0"></span>Программное обеспечение «MIL1553 Консольные тесты» (далее – ПО) служит как пример использования библиотеки взаимодействия и драйвера для работы с модулями MIL1553UD и обеспечивает простой «вход в технологию» разработки.

ПО обеспечивает выполнение следующих основных задач:

- − тестирование каналов в режиме КШ;
- − тестирование каналов в режиме ОУ (до 8 ОУ в сети МКИО);

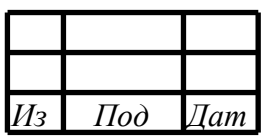

#### $2^{\circ}$ УСЛОВИЯ ВЫПОЛНЕНИЯ ПРОГРАММЫ

<span id="page-6-0"></span>2.1 ПО написано на языке программирования низкого уровня «С» и предназначено для работы в операционной системе QNX6.5 (ЗОСРВ «Нейтрино»).

 $2.2$ Основные требования  $\mathbf K$ конфигурации ПЭВМ  $\boldsymbol{\mathrm{M}}$ настройкам операционной системы, выполнение которых необходимо для нормальной работы ПО, приведены в таблице.

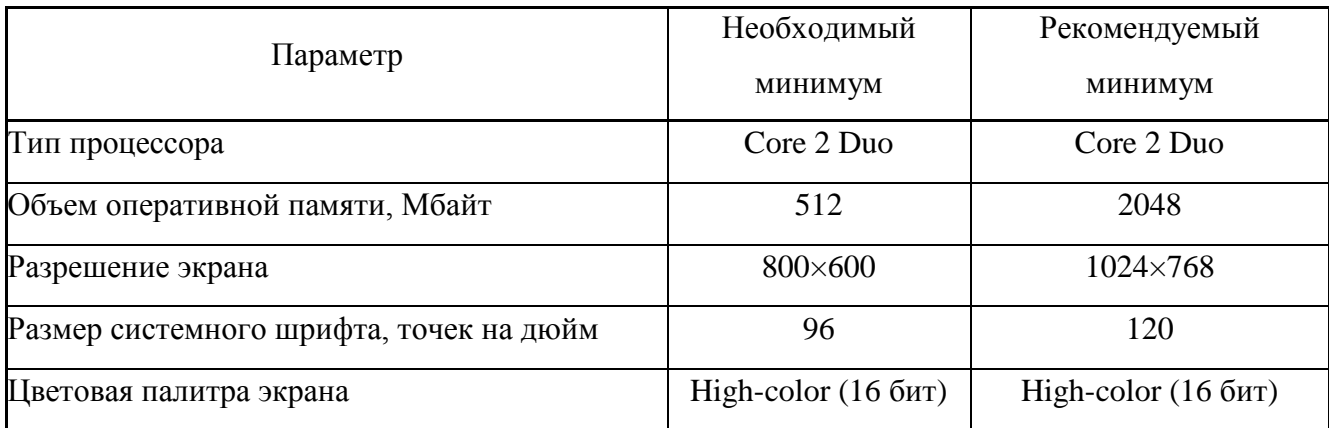

Таблица 1 - Требования к конфигурации ПЭВМ

2.3 ПО работает с модулями «xxx-1553UDx» установленными как в одном, так и в разных ПК.

2.4 Каналы модулей «xxx-1553UDx», установленных в ПК должны быть соединены в сеть. Тип подключения к сети и терминирования, используемые кабели и соединители, конфигурация модулей - выбираются в соответствии с требованиями ГОСТ Р 52070-2003 и Техническим описанием используемых модулей «ххх-1553UDх».

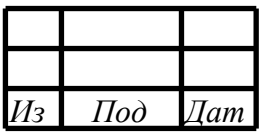

#### ВЫПОЛНЕНИЕ ПРОГРАММЫ  $\mathfrak{Z}$

### <span id="page-7-1"></span><span id="page-7-0"></span>3.1 Общее описание работы ПО.

ПО предназначено для тестирования модулей «xxx-1553UDx».

Для сборки проекта необходимо открыть терминал в каталоге проекта и написать команду make — в результате произойдёт сборка ПО (см. рисунок 1).

| _ O X<br>ttyp0: mqc<br>$\bigodot$                                           |                                       |                   |                                                |                  |  |
|-----------------------------------------------------------------------------|---------------------------------------|-------------------|------------------------------------------------|------------------|--|
| Sat Oct 23 14:52 4<br>tty: /dev/ttyp0 user: root<br>group: root             |                                       |                   |                                                |                  |  |
| /modules/xPCIe-1553UDx/src/mil1553ctest1 }                                  |                                       |                   | /modules/xPCIe-1553UDx/src/mil1553ctest1/x86/o |                  |  |
| <b>Name</b>                                                                 | Size Date & Time                      | <b>Name</b>       | Size Date & Time                               |                  |  |
| $\sim$                                                                      | 1,024 Oct-23 14:25                    | z.,               | 1,024 Oct-23 14:25                             | r<br>8<br>5      |  |
| /src                                                                        | 1,024 Oct-23 14:25                    | mil1553ctest1     | 32,468 Oct-23 14:52                            |                  |  |
| $\times 86$                                                                 | 1,024 Oct-23 14:25                    | Makefile          | 25 Sep-11 13:34                                |                  |  |
| .cpro.ject                                                                  | 2,681 Oct-15 12:06                    | ctest1.o          | 27,988 Oct-23 14:52                            | u                |  |
| .gitignore                                                                  | 39 Oct-14 14:12<br>2,502 Sep-11 13:34 | o.lobalo          | 2,244 Oct-23 14:52                             |                  |  |
| .pro.ject<br>Makefile                                                       | 131 Sep-11 13:34                      |                   |                                                |                  |  |
| readme                                                                      | 916 Oct-23 14:06                      |                   |                                                |                  |  |
| .gnx_internal.mk                                                            | 2,847 Sep-11 13:34                    |                   |                                                |                  |  |
| common.mk                                                                   | 1,383 Oct-15 12:06                    |                   |                                                |                  |  |
|                                                                             |                                       |                   |                                                | x<br>5<br>3<br>a |  |
|                                                                             |                                       |                   |                                                |                  |  |
|                                                                             |                                       |                   |                                                |                  |  |
|                                                                             |                                       |                   |                                                |                  |  |
|                                                                             |                                       |                   |                                                |                  |  |
|                                                                             |                                       |                   |                                                |                  |  |
|                                                                             |                                       |                   |                                                |                  |  |
|                                                                             |                                       |                   |                                                |                  |  |
|                                                                             |                                       |                   |                                                |                  |  |
|                                                                             |                                       |                   |                                                |                  |  |
|                                                                             |                                       |                   |                                                | k<br>5<br>3      |  |
|                                                                             |                                       |                   |                                                |                  |  |
|                                                                             |                                       |                   |                                                | a                |  |
|                                                                             |                                       |                   |                                                |                  |  |
|                                                                             |                                       |                   |                                                |                  |  |
|                                                                             |                                       |                   |                                                |                  |  |
|                                                                             |                                       |                   |                                                |                  |  |
|                                                                             |                                       |                   |                                                |                  |  |
|                                                                             |                                       |                   |                                                |                  |  |
|                                                                             |                                       |                   |                                                |                  |  |
|                                                                             |                                       |                   |                                                |                  |  |
|                                                                             |                                       |                   |                                                |                  |  |
|                                                                             |                                       |                   |                                                |                  |  |
|                                                                             |                                       |                   |                                                |                  |  |
|                                                                             | 1,024 Oct-23 14:25                    | $\sim$ $\sim$     | 1,024 Oct-23 14:25                             |                  |  |
| 5.<br>Iroot<br>root                                                         | drwxr-xr-x                            | root<br>root<br>4 | drwxr-xr-x                                     |                  |  |
| no files selected                                                           |                                       |                   | no files selected                              |                  |  |
| 12,547 bytes $(9 \text{ files})$ =                                          |                                       |                   | = 62,725 bytes (4 files) =                     |                  |  |
|                                                                             |                                       |                   |                                                |                  |  |
| 2User<br>3View  <br>$1$ Help                                                | <b>S</b> Copy                         |                   |                                                |                  |  |
| 4Edit<br>6RenMov ?MkDir 8Delete 9PullDn <mark>10Quit 11LMask 12RMask</mark> |                                       |                   |                                                |                  |  |

Рисунок 1 – Результирующий каталог.

Полученный в результате компиляции и линковки исполняемый файл mil1553ctest1 необходимо перенести в каталог /modules/xPCIe-1553UDx/bin/ctests.

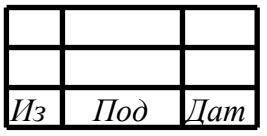

<span id="page-8-1"></span><span id="page-8-0"></span>3.2 Запуск и завершение работы ПО.

3.2.1 Порядок включения.

Для запуска программы необходимо открыть терминал и написать следующие команды:

## **cd /modules/xPCIe-1553UDx/bin/ctests**

### <span id="page-8-2"></span>**./mil1553ctest1 <config>**

3.2.2 Порядок выключения.

Дождаться завершения работы тестового ПО.

<span id="page-8-3"></span>Для экстренного завершения теста нажмите комбинацию клавиш «CTRL +C».

3.3 Контроль ошибок линии.

Контроль ошибок линии осуществляется посредством контроля признака успешности транзакции в блоке ДМА.

Для КШ: двойное слово 1, бит 28 (см. руководство по программированию п.7.3.1).

Для ОУ и МШ: двойное слово 1, бит 26 (см. руководство по программированию п.6.2.1.1);

Для транзакций формата 1 производится контроль по значениям слов данных.

Описание форматов транзакций приведено в приложении А настоящего документа.

Описание видов ошибок приведено в приложении Б настоящего документа.

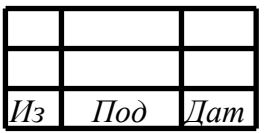

<span id="page-9-0"></span>3.4 Параметры конфигурации теста.

Конфигурации теста хранятся в папке «config» (см. рисунок 2).

| /modules/xPCIe-1553UDx/bin/ctests/config |                    |  |  |  |  |  |
|------------------------------------------|--------------------|--|--|--|--|--|
| <b>Name</b>                              | Size Date & Time   |  |  |  |  |  |
|                                          | 1,024 Oct-23 14:20 |  |  |  |  |  |
| $\parallel$ ctest1.txt                   | 541 Jul-05 11:46   |  |  |  |  |  |
|                                          |                    |  |  |  |  |  |
|                                          |                    |  |  |  |  |  |
|                                          |                    |  |  |  |  |  |
|                                          |                    |  |  |  |  |  |

*Рисунок 2 – Каталог конфигурации.*

3.4.1 Конфигурация теста «ctest1».

<span id="page-9-1"></span>Конфигурация теста хранится в отдельном файле (см. рисунок 3).

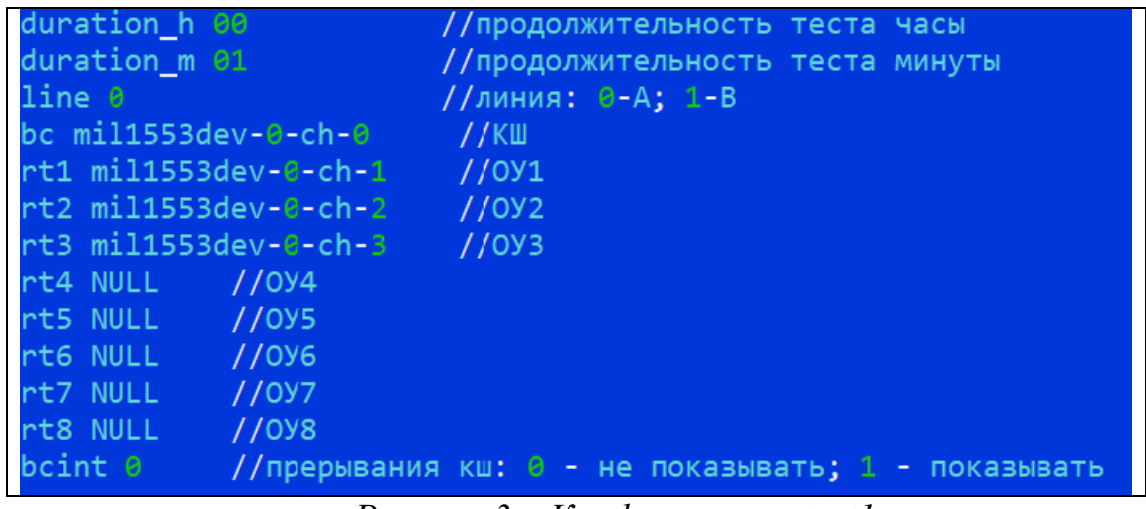

*Рисунок 3 – Конфигурация ctest1.*

Параметры теста:

duration\_h – длительность теста - часы; duration\_m – длительность теста - минуты; line – тестируемая линия (А или Б); bc – имя канала КШ; rt1 – rt8 – имена каналов ОУ;

bcint – проверка прерываний КШ.

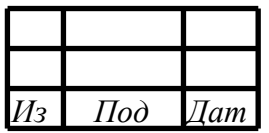

<span id="page-10-0"></span>3.5 Результаты работы теста.

<span id="page-10-1"></span>В ходе работы теста идёт визуализация в терминал и в лог-файл.

3.5.1 Визуализация в терминал.

На рисунке 4 приведен пример визуализации тестовой программы.

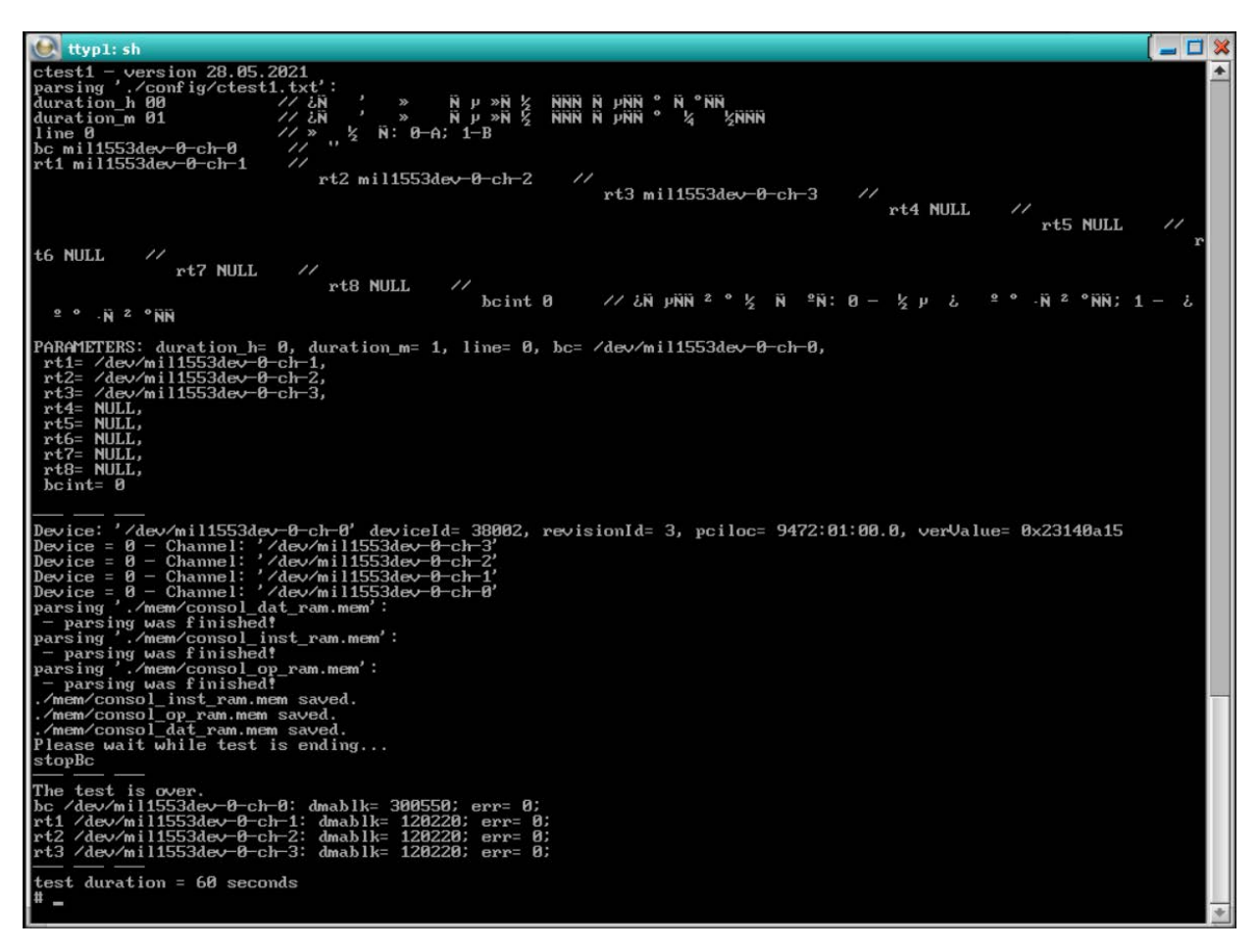

Рисунок 4 – Визуализация ctest1.

По старту программы происходит считывание и вывод на экран файла с параметрами, затем вывод параметров, разобранных парсером.

Далее - горизонтальная черта, затем вывод списка девайсов и каналов.

Далее чтение и парсинг мем файлов.

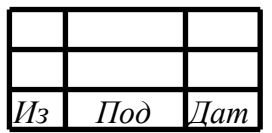

Затем запуск теста на заданную длительность и фраза "Please wait while test is ending..." («Подождите пока завершится тест, пожалуйста...»).

По окончании теста выводится на экран результирующая статистика и длительность теста в секундах.

На рисунке 5 приведен пример визуализации тестовой программы с ошибкой в линии.

 $=$   $\Box$   $\mathbf x$  $\frac{1}{2}$  ttyp1: sh Device: //dev/mil1553dev-2-ch-0/ deviceId= 38002, revisionId= 3, pciloc= 9472:01:00.0, verValue= 0x23140a .<br>Device: '/dev/mil1553dev-1-ch-0' deviceId= 38003, revisionId= 3, pciloc= 9473:08:00.0, verUalue= 0x23140a Device: '/dev/mil1553dev-0-ch-0' deviceId= 38000, revisionId= 3, pciloc= 9470:07:00.0, verValue= 0x23140a For the Mann 11533dev-2-ch-<br>
Bevice = 2 - Channel: '/dev/mil1553dev-2-ch-<br>
Device = 2 - Channel: '/dev/mil1553dev-2-ch-<br>
Device = 2 - Channel: '/dev/mil1553dev-2-ch-<br>
Device = 1 - Channel: '/dev/mil1553dev-2-ch-<br>
Device =  $15$ Error in KSH(BC): Freetimer= 2125670156, Message= 4 (format 4 KU), Bus= A, Service words= 12, Data words=<br>0 8<br>DMA block service words in raw form:<br>DX6008, 0x810, 0x270c, 0x7eb3, 0x0, 0x20, 0x15, 0x9700, 0xa291, 0x38c, 0x3402, 0x3480,<br>Error register value = 0x3480:<br>CC2 contains KU.;<br>OU1 address = 0U2 (OU-OU commands).;<br>RU is not Error in KSH(BC): Freetimer= 2125672347, Message= 1 (format 1 KSH -> 0U (KS)), Bus= A, Service words= 12, Error in KSH(BU): FreetImer- 2123012311) Hessage<br>Data words= 15<br>DMA block service words in raw form:<br>DMA block service words in raw form:<br>Bx61e2, Øx810, Øx2f9b, Øx7eb3, Øx0, Øx20, Øx25, Øx9700, Øxab20, Øx38c, Øx306f, Øx348 Error in KSH(BC): Freetimer= 2125673438, Message= 2 (format 2 0U -> KSH (KS)), Bus= A, Service words= 12, Error in KSH(BC): Freetimer= 2125673438, Message= 2 (format 2 OU -> KSH (KS)), Bus= A, :<br>Data words= 0<br>DMA block service words in raw form:<br>0x6004, 0x2810, 0x33de, 0x7eb3, 0x0, 0xac, 0x35, 0x9700, 0xaf63, 0x38c, 0x36a7, 0x Error in KSH(BC): Freetimer= 2125694036, Message= 4 (format 4 KU), Bus= A, Service words= 12, Data words= e<br>MA block service words in raw form:<br>βx6008, 0x810, 0x8454, 0x7eb3, 0x0, 0x20, 0x15, 0x9700, 0xb193, 0x38c, 0x3402, 0x3480,

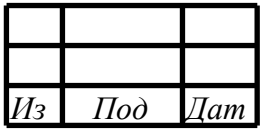

| KC2 contains KU.;<br>$ 011 \text{ address} = 012$ (OU-OU commands).;<br>KU is not defined.;<br>Address/subaddress is prohibited.;<br> Error in KSH(BC): Freetimer= 2924324260, Message= 2 (format 2 OU −> KSH (KS)), Bus= A, Service words= 12,<br>Data words= 0<br>DMA block service words in raw form:<br>.0x6004,0x2810,0xa5a4,0xae4d,0x0,0xac,0x35,0x9700,0x7401,0x768,0x36a7,0x3c80,<br>Error register $value = 0 \times 3c80$ :<br> KC2 contains KU.;<br>$0U1$ address = $0U2$ ( $0U-0U$ commands).;<br>KU is reserved.;<br> KU is not defined.;<br>$Address$ subaddress is prohibited.:<br>stopBc<br> Error in KSH(BC): Freetimer= 2924362975, Message= 4 (format 4 KU), Bus= A, Service words= 12, Data words=<br>DMA block service words in raw form:<br>0x6008,0x810,0x3cdf,0xae4e,0x0,0x20,0x15,0x9700,0x7630,0x768,0x3402,0x3480,<br>Error register value = 0x3480:<br> KC2 contains KU.;<br>$0U1$ address = $0U2$ ( $0U-0U$ commands).;<br> KU is not defined.;<br>Address/subaddress is prohibited.:<br>Error in KSH(BC): Freetimer= 2924365166, Message= 1 (format 1 KSH -> 0U (KS)), Bus= A, Service words= 12,<br>Data words= 15<br>DMA block service words in raw form:<br>0x61e2,0x810,0x456e,0xae4e,0x0,0x20,0x25,0x9700,0x7ec0,0x768,0x306f,0x3480,<br>Error register value = $\theta \times 3480$ :<br>$KC2$ contains $KU$ .;<br>$0.01$ address = $0.02$ ( $0.0$ - $0.01$ commands).<br>KU is not defined.;<br>Address/subaddress is prohibited.:<br> Error in KSH(BC): Freetimer= 2924366257, Message= 2 (format 2 OU −> KSH (KS)), Bus= A, Service words= 12,<br>Data words= 0<br>DMA block service words in raw form:<br>.0x6004,0x2810,0x49b1,0xae4e,0x0,0xac,0x35,0x9700,0x8302,0x768,0x36a7,0x3c80,<br>Error register $value = 0 \times 3c80$ :<br> KC2 contains KU.;<br>$0.011$ address = $0.02$ ( $0.01$ $0.01$ commands).<br>KU is reserved.:<br> KU is not defined.;<br>$Address$ /subaddress is prohibited.;<br>The test is over.<br> bc /dev/mil1553dev-2-ch-0: dmablk= 30343; err= 4791;<br>rt1 /dev/mil1553dev-2-ch-1: dmablk= 6388; err= 0;<br> rt2 /dev/mil1553dev—2—ch—2: dmablk= 6388; err= 0;<br> rt3 /dev/mil1553dev—2—ch—3; dmablk= 6388; err= 0;<br> rt4 /dev/mil1553dev—1—ch—0; dmablk= 6388; err= 0;<br> rt5 /dev/mil1553dev—1—ch—1; dmablk= 6388; err= 0;<br>rt6 /dev/mil1553dev-0-ch-0: dmablk= 0; err= 0;<br>test duration = 60 seconds | $\bigcup$ ttyp1: sh | — O X |
|----------------------------------------------------------------------------------------------------|---------------------|-------|
|                                                                                                    |                     |       |
|                                                                                                    |                     |       |
|                                                                                                    |                     |       |
|                                                                                                    |                     |       |
|                                                                                                    |                     |       |
|                                                                                                    |                     |       |

Рисунок 5 - Визуализация ctest1 с ошибкой.

3.5.2 Визуализация в лог-файл.

<span id="page-12-0"></span>Лог-файлы хранятся в каталоге logs (см.рисунок 6).

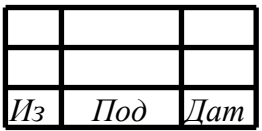

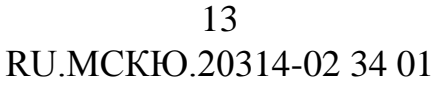

| _ O X<br><b>IC A</b><br>ttyp0: mqc                                 |                                                    |                                            |                                                         |  |  |  |  |
|--------------------------------------------------------------------|----------------------------------------------------|--------------------------------------------|---------------------------------------------------------|--|--|--|--|
| tty: /dev/ttyp0 user: root<br>group: root                          |                                                    |                                            |                                                         |  |  |  |  |
| $\frac{1}{2}$ /modules/mil1553ctest1/logs<br><b>Name</b>           | <b>Size Date &amp; Time</b>                        | <b>Name</b>                                | /modules/mil1553ctest1 ;<br><b>Size Date &amp; Time</b> |  |  |  |  |
|                                                                    | $1.824$ 0ct-27 7:35                                | <b></b>                                    | 1,024 Oct-21 17:30                                      |  |  |  |  |
| ctest1-2021y-10m-15d-13h- $\degree$                                | 1,988 Oct-15 13:51                                 | $\sqrt{\coff}$ ig                          | 9:49<br>$1,024$ 0ct-15                                  |  |  |  |  |
| ctest1-2021y-10m-15d-13h-"<br>ctest1-2021y-10m-15d-14h- $\degree$  | 1,988 Oct-15 13:53<br>1,885 Oct-15 14:14           | 10 <sub>gs</sub>                           | 3,072 0ct-31 13:10<br>$1,824$ Oct-15<br>9:49            |  |  |  |  |
| ctest1-2021y-10m-15d-14h-"                                         | 1,885 Oct-15 14:17                                 | $/$ mem<br>mil1553ctest1                   | 32,222 Oct-27<br>7:35                                   |  |  |  |  |
| ctest1-2021y-10m-15d-14h                                           | 1,885 Oct-15 14:18                                 | ctest1.txt                                 | 541 0ct-15<br>9:49                                      |  |  |  |  |
| ctest1-2021y-10m-15d-14h-                                          | $1,888$ Oct-15 $14:22$                             |                                            |                                                         |  |  |  |  |
| ctest1-2021y-10m-15d-14h- $\degree$<br>ctest1-2021y-10m-15d-14h-   | 1,024 Oct-15 14:24<br>$1,913$ $0ct-15$ $14:83$     |                                            |                                                         |  |  |  |  |
| ctest1-2021y-10m-15d-14h-1                                         | $1,885$ Oct-15 $14:88$                             |                                            |                                                         |  |  |  |  |
| ctest1-2021y-10m-15d-14h-                                          | 1,885 Oct-15 14:09                                 |                                            |                                                         |  |  |  |  |
| $ctest1 - 2021 - 10m - 15d - 14k$                                  | 1,885 0ct-15 14:11                                 |                                            |                                                         |  |  |  |  |
| ctest1-2021y-10m-20d-10h-"<br>ctest1-2021y-10m-20d-11h-"           | $1,899$ Oct-20 $10:50$<br>$1,024$ $0ct-20$ $11:19$ |                                            |                                                         |  |  |  |  |
| ctest1-2021y-10m-20d-12h-"                                         | $1,900$ $0ct-20$ $12:59$                           |                                            |                                                         |  |  |  |  |
| ctest1-2021y-10m-20d-13h-                                          | $1,901$ $0ct-20$<br>14:01                          |                                            |                                                         |  |  |  |  |
| $ctest1 - 2021 - 10m - 20d - 6h - 1$                               | $1,882$ $0ct - 20$<br>6:21                         |                                            |                                                         |  |  |  |  |
| ctest1-2021y-10m-20d-9h-2"<br>ctest1-2021y-10m-20d-9h-2"           | $1,894$ Oct-20<br>9:23<br>1,895 Oct-20<br>9:31     |                                            |                                                         |  |  |  |  |
| $ctest1 - 2021 - 10 - 20d - 9 - 4$                                 | 9:49<br>$1.895$ $0ct - 20$                         |                                            |                                                         |  |  |  |  |
| ctest1-2021y-10m-21d-17h-                                          | 1,901 Oct-21 18:33                                 |                                            |                                                         |  |  |  |  |
| ctest1-2021y-10m-21d-18h                                           | $1,906$ $0ct-21$<br>21:35                          |                                            |                                                         |  |  |  |  |
| ctest1-2021y-10m-22d-12h-                                          | $1,894$ $0ct-22$ $12:39$                           |                                            |                                                         |  |  |  |  |
| ctest1-2021y-10m-22d-6h-0"<br>$ctest1 - 2021 + 10m - 25d - 15h$    | 1,024 Oct-22<br>6:00<br>$1,894$ $0ct-25$<br>15:14  |                                            |                                                         |  |  |  |  |
| ctest1-2021y-10m-25d-15h- $\degree$                                | 1,899 Oct-25 15:26                                 |                                            |                                                         |  |  |  |  |
| ctest1-2021y-10m-25d-17h-"                                         | 1,900 Oct-25 18:43                                 |                                            |                                                         |  |  |  |  |
| $ctest1 - 2021 - 10m - 25d - 20h$                                  | $1,905$ $0ct-26$<br>5:54                           |                                            |                                                         |  |  |  |  |
| ctest1-2021y-10m-26d-6h-3"<br>$ctest1 - 2021 - 10m - 27d - 6h - 1$ | 1,909 Oct-27<br>6:05<br>$3,931$ $0ct-27$<br>6:13   |                                            |                                                         |  |  |  |  |
| $ctest1 - 2021 - 10m - 27d - 6h - 4$                               | $3,875$ $0ct-27$<br>6:48                           |                                            |                                                         |  |  |  |  |
| ctest1-2021y-10m-27d-6h-5"                                         | 1,824 Oct-27<br>6:50                               |                                            |                                                         |  |  |  |  |
| ctest1-2021u-10m-27d-6h-7                                          | $3,931$ $0ct-27$<br>6:88                           |                                            |                                                         |  |  |  |  |
| ctest1-2021y-10m-27d-7h-1                                          | $3,815$ $0ct-27$<br>7:19                           |                                            |                                                         |  |  |  |  |
| ctest1-2021y-10m-27d-7h-2"<br>$ctest1 - 2021 + 10m - 27d - 7h - 3$ | 3,815 Oct-27<br>7:21<br>16,921 0ct-27<br>7:32      |                                            |                                                         |  |  |  |  |
|                                                                    | 15,007 Oct-27<br>7:35                              |                                            |                                                         |  |  |  |  |
| ctest1-2021y-10m-27d-7h-3"<br>ctest1-2021y-10m-27d-7h-3"           | $1,897$ 0ct-27<br>7:37                             |                                            |                                                         |  |  |  |  |
| ctest1-2021y-10m-27d-7h-4                                          | 7:40<br>$1,024$ $0ct-27$                           |                                            |                                                         |  |  |  |  |
| ctest1-2021y-10m-29d-11h-"<br>ctest1-2021y-10m-29d-12h-"           | 1,897 Oct-29 11:40<br>1,897 0ct-29 12:23           |                                            |                                                         |  |  |  |  |
| ctest1-2021y-10m-31d-13h-"                                         | $1,897$ 0ct-31 13:11                               |                                            |                                                         |  |  |  |  |
|                                                                    | 1,897 Oct-31 13:09                                 |                                            |                                                         |  |  |  |  |
|                                                                    | $0 \text{ } 0 \text{ } -15 \text{ } 9:49$          |                                            |                                                         |  |  |  |  |
|                                                                    |                                                    |                                            |                                                         |  |  |  |  |
|                                                                    |                                                    |                                            |                                                         |  |  |  |  |
|                                                                    |                                                    |                                            |                                                         |  |  |  |  |
|                                                                    |                                                    |                                            |                                                         |  |  |  |  |
|                                                                    | 1,024 Oct-27 7:35                                  |                                            | 1,024 0ct-21 17:30                                      |  |  |  |  |
| 5.<br>drwxrwxrwx<br>root<br>root                                   |                                                    | 10<br>root<br>root                         | drwxr-xr-x                                              |  |  |  |  |
| no files selected                                                  |                                                    |                                            | no files selected                                       |  |  |  |  |
| modules/mil1553ctest1/logs #                                       |                                                    |                                            |                                                         |  |  |  |  |
| 1Lnode 2Rnode 3AltVie 4AltEdi 5                                    |                                                    | <b>CDirSiz Trind CHistor SUMode 10Tree</b> | 12<br>ш                                                 |  |  |  |  |
|                                                                    |                                                    |                                            |                                                         |  |  |  |  |
| Рисунок 6 — Дог-файлы                                              |                                                    |                                            |                                                         |  |  |  |  |

Рисунок 6 – Лог-файлы.

### <span id="page-13-0"></span>3.6 Работа теста в режиме нескольких ПК.

При организации теста на нескольких ПК имеется главный ПК (на котором будет работать КШ) (далее - ПК1) и вспомогательные ПК (работают только ОУ) (далее – ПК2).

При запуске теста на ПК2 необходимо указывать в конфигурации теста время работы теста больше чем на ПК1, чтобы не было ложных срабатываний. Например, запуск теста на вспомогательном ПК2 - 2мин 00 секунд, а на главном ПК1 - 1 мин 00 секунд.

Запускаются тесты сначала на вспомогательных ПК2, затем на главном ПК1.

На рисунке 7 приведен пример конфигурации ПК1.

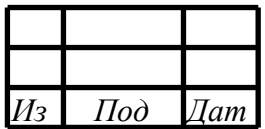

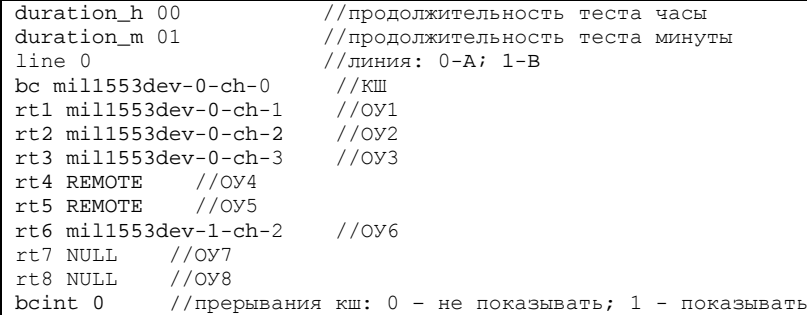

Рисунок 7 - пример конфигурации ПК1.

На рисунке 8 приведен пример конфигурации ПК2.

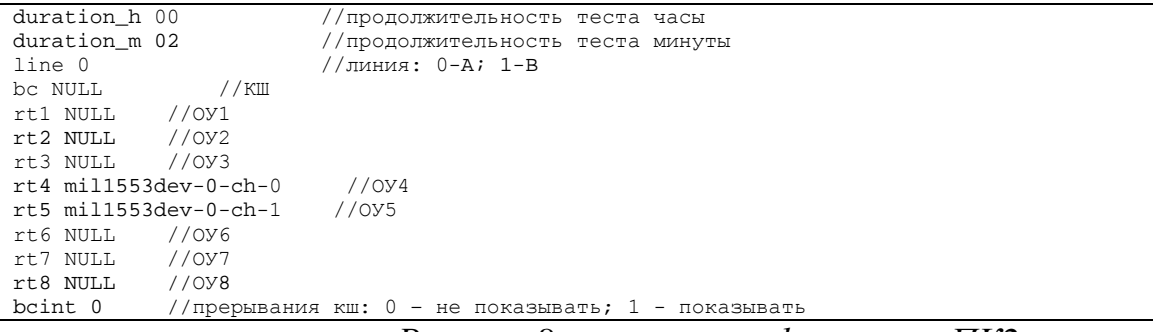

Рисунок 8 – пример конфигурации ПК2.

Для конфигурации ПК1: настроен КШ и ОУ1-ОУ3, ОУ6 - тест и контроль ошибок, каналы, которые буду управляться на вспомогательном ПК отмечены REMOTE - ОУ4 и ОУ5, каналы ОУ7 и ОУ8 - исключены из теста.

Для конфигурации ПК2: настроены ОУ4 и ОУ5 (они в ПК 1 помечены как REMOTE, остальные - NULL).

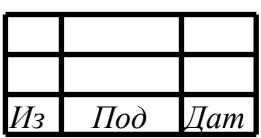

<span id="page-15-0"></span>Приложение А (ИНФОРМАЦИОННОЕ) - Форматы транзакций (сообщений).

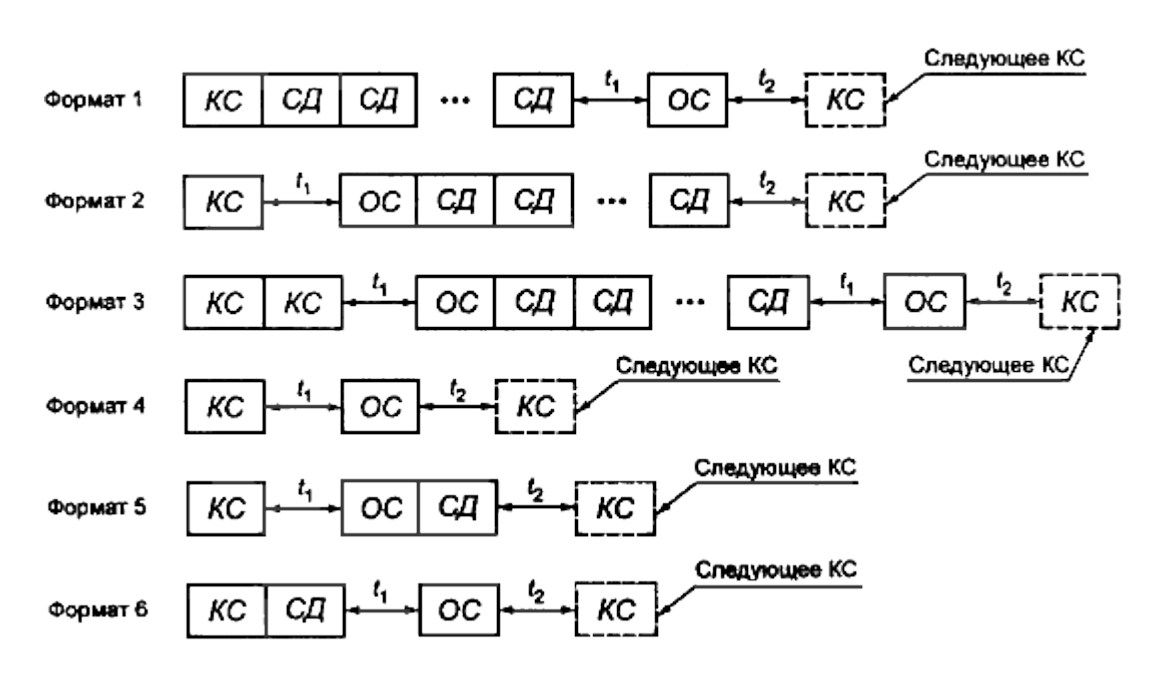

На рисунках А.1 - А.2 представлены форматы транзакций.

Рисунок А.1 - форматы транзакций основных сообщений.

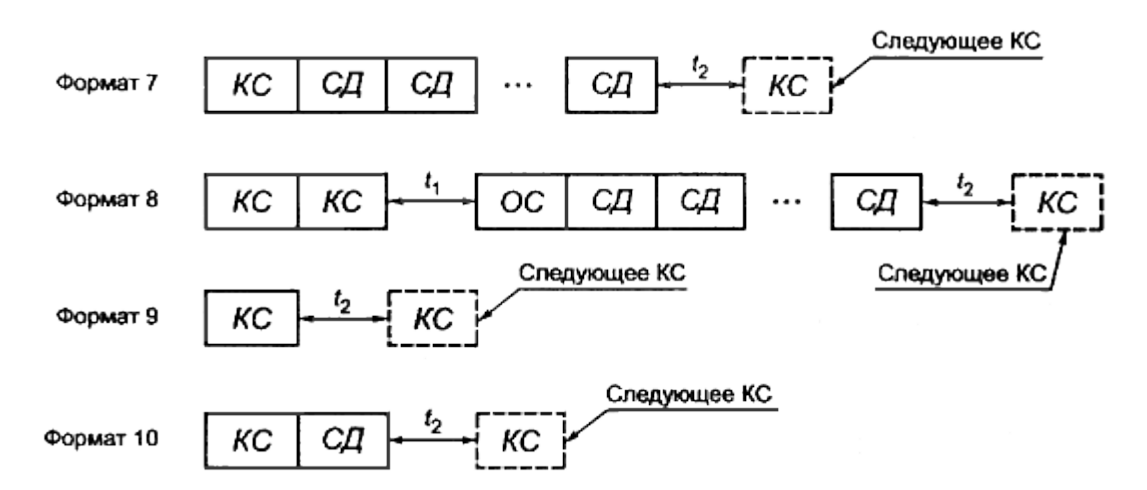

Рисунок А.2 - форматы транзакций групповых сообщений.

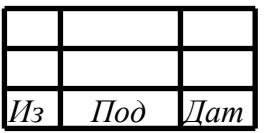

# Приложение Б (ИНФОРМАЦИОННОЕ) - Коды ошибок.

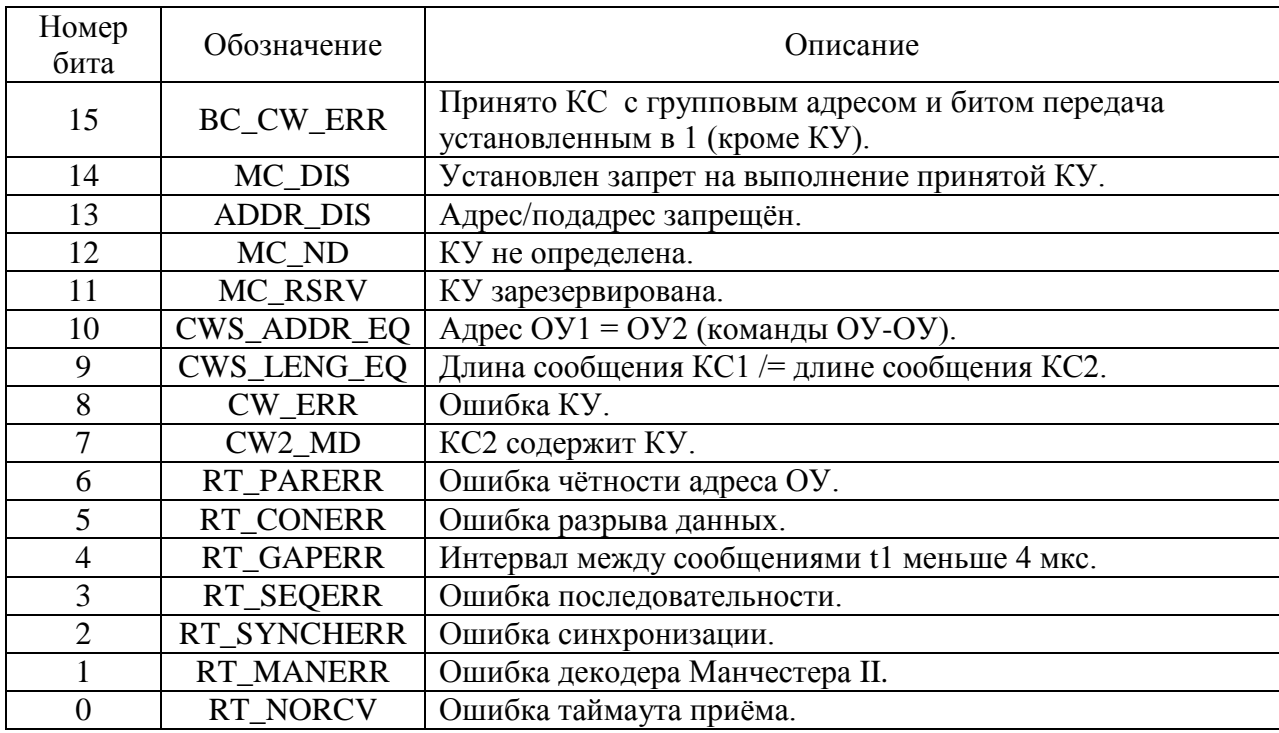

<span id="page-16-0"></span>На рисунках Б.1 - Б.2 представлены коды ошибок.

Рисунок Б.1 - Коды ошибок ОУ и МШ.

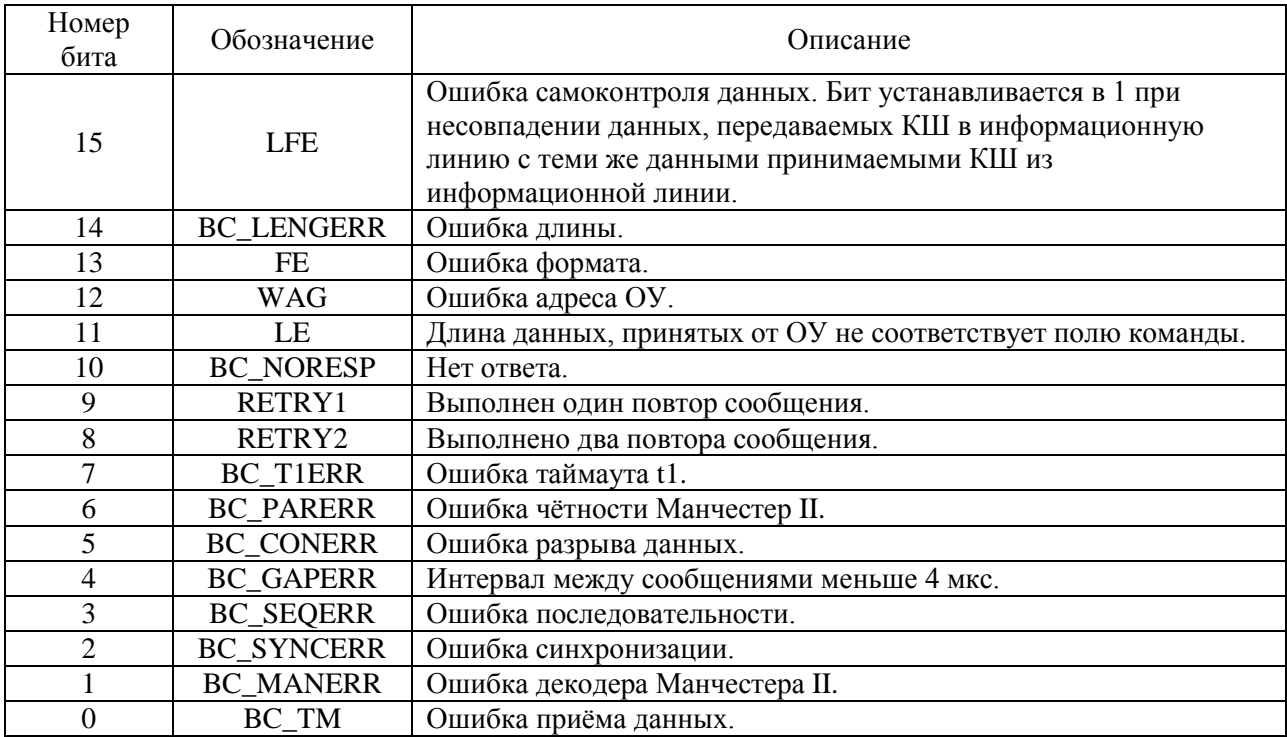

Рисунок Б.2 - Коды ошибок КШ.

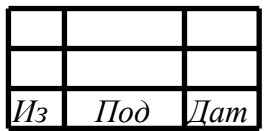

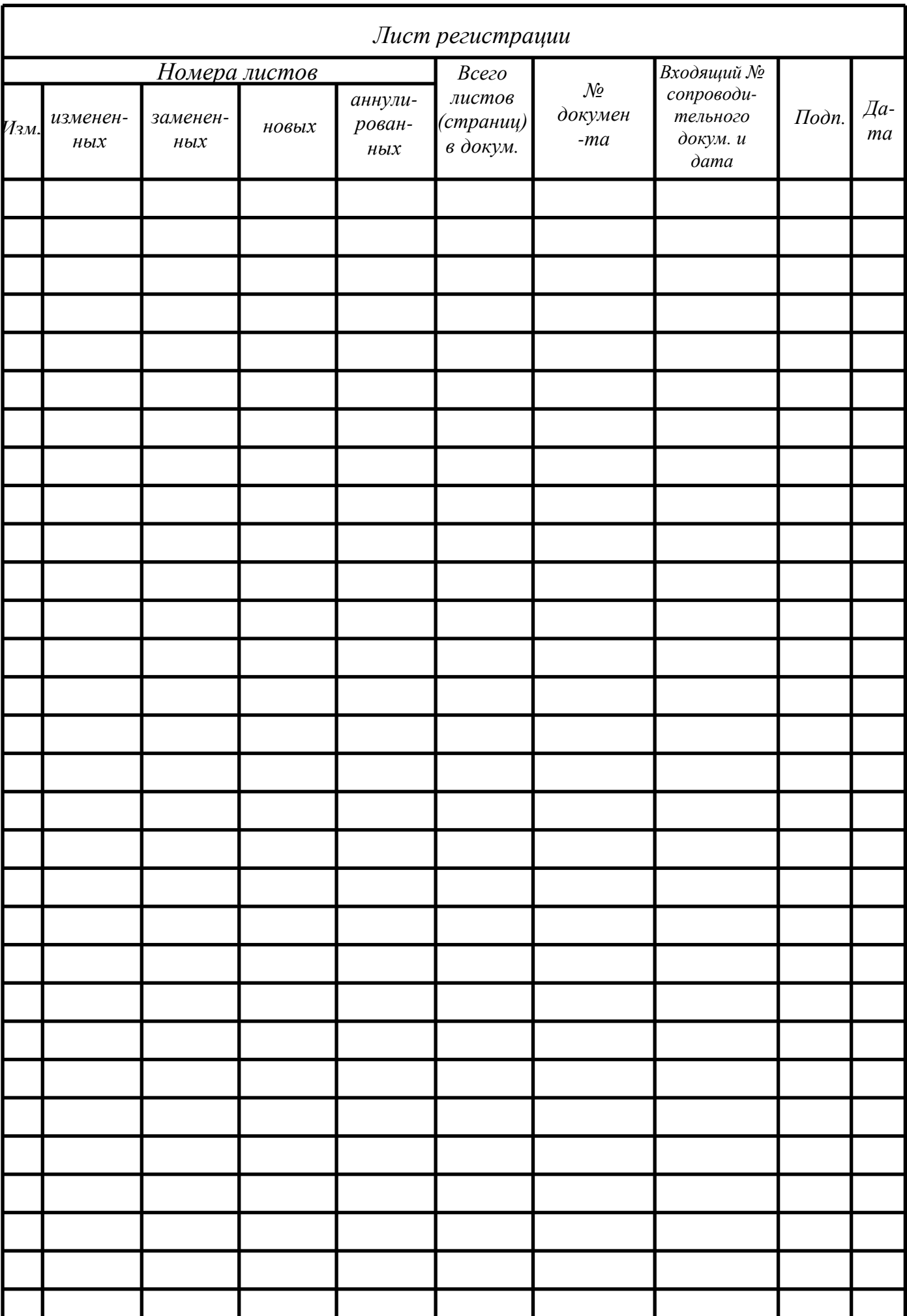